# **CS062 DATA STRUCTURES AND ADVANCED PROGRAMMING**

# **3: Inheritance, Interfaces, and Generics**

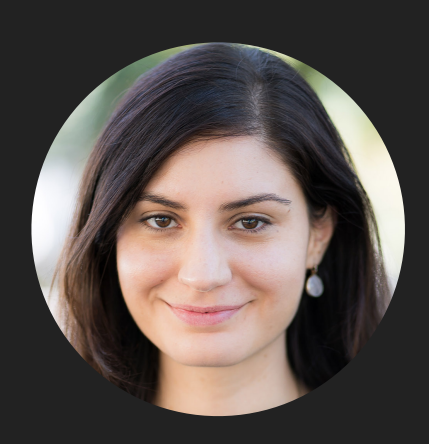

**Alexandra Papoutsaki she/her/hers**

Lecture 3: Inheritance, Interfaces, and Generics

- ▸ Inheritance
- ▸ Interfaces
- ▸ Generics

Some slides adopted from Algorithms, 4th Edition and Oracle tutorials

#### Inheritance

- ▸ When you want to create a new class and there is already a class that includes some of the code that you want, you can derive your new class from the existing class.  $\rightarrow$  reuse code!
- ▸ Central concept in OOP.
- ▶ A class that is derived from another is called a subclass or child class.
- ▸ The class from which the subclass is derived is called a superclass or parent class.
- ▸ Single inheritance: A class can only extend ONE AND ONLY one parent class.
- ▸ Multilevel inheritance: A class can extend a class which extends another class etc.

#### **INHERITANCE**

#### Remember our Bicycle class?

```
/**
  * Represents a bicycle
  * @author https://docs.oracle.com/javase/tutorial/java/concepts/class.html
  *
  */
public class Bicycle {
    //instance variables
    private int cadence = 0;
    private int speed = 0;
     private int gear = 1;
     // the Bicycle class has one constructor
     public Bicycle(int startCadence, int startSpeed, int startGear) {
 gear = startGear
;
 cadence = startCadence
;
 speed = startSpeed
;
    }
     public void changeCadence(int newValue) {
 cadence = newValue
;
    }
     public void changeGear(int newValue) {
 gear = newValue
;
    }
     public void changeSpeed(int change) {
          speed = speed + change; 
    }
     public int getCadence() {
 return cadence
;
    }
     public void printGear() {
       System.out.println("Gear:" + gear);
    }
     public String toString() {
 return "cadence:" + cadence + " speed:" + speed + " gear:" + gear
;
    } }
```
#### A MountainBike is a specialized type of Bicycle

```
/**
  * Demonstrates concept of inheritance
  * @author https://docs.oracle.com/javase/tutorial/java/IandI/subclasses.html
  *
  */
public class MountainBike extends Bicycle {
     // the MountainBike subclass adds one field
     private int seatHeight;
     // the MountainBike subclass has one constructor
     public MountainBike(int startHeight,
                          int startCadence,
                         int startSpeed,
                         int startGear) {
         super(startCadence, startSpeed, startGear);
        seatHeight = startHeight;
     } 
     // the MountainBike subclass adds one method
     public void setHeight(int newValue) {
        seatHeight = newValue;
     } 
}
```
#### Inheritance

- ‣ The subclass inherits all the public and protected members.
	- ‣ Not the private ones, although it can access them with appropriate getters and setters.
- ‣ The inherited fields can be used directly, just like any other fields.
- ‣ You can declare a field in the subclass with the same name as one in the superclass, thus hiding it.
	- ‣ **AVOID**
- ‣ You can write a new instance method in the subclass that has the same signature as the one in the superclass, thus overriding it.
- ‣ You can write a new static method in the subclass that has the same signature as the one in the superclass, thus hiding it.
- ‣ You can write a subclass constructor that invokes either implicitly the default constructor of the superclass or by directly invoking it using the keyword super().

super keyword

- ‣ Refers to the direct parent of the subclass.
- ‣ super.variable: for hidden fields, avoid altogether.
- ‣ super.instanceMethod(): for overridden methods.
- ‣ super(args): to call the constructor of the super class. First line in constructor of subclass.

#### Polymorphism

- ‣ The ability of an object to take many forms.
- ‣ Static Polymorphism: Happens during method overloading, that is more than one method have the same name but different sets of parameters (signature).
	- ‣ Also known as Compile-Time Polymorphism, Static binding, Compile-Time binding, Early binding
- ‣ Dynamic Polymorphism: Happens during method overriding, that is a method with the same signature exists both in parent and child class. When a parent reference is used to refer to a child object, the method that will be executed with be defined at run-time, therefore will be the child's overridden method.
	- ‣ Student student = new Student(); Person person = new Student();
	- ‣ Also known as Run-Time Polymorphism, Dynamic binding, Run-Time binding, Late binding

#### Example: Animal

```
public class Animal {
        public int legs = 2;
        public static String species = "Animal";
    public static void testClassMethod() {
         System.out.println("The static method in Animal");
     }
    public void testInstanceMethod() {
         System.out.println("The instance method in Animal");
     }
}
```
#### Example: Cat

```
public class Cat extends Animal {
        public int legs = 4;
    public static String species = 
"Cat";
    public static void testClassMethod() {
         System.out.println("The static method in Cat");
     }
    public void testInstanceMethod() {
         System.out.println("The instance method in Cat");
     }
}
```
#### Hiding vs overriding

```
public static void main(String[] args) {
    Cat myCat = new Cat();
    myCat.testClassMethod(); //invoking a hidden method
    myCat.testInstanceMethod(); //invoking an overridden method
        System.out.println(myCat.legs); //accessing a hidden field
        System.out.println(myCat.species); //accessing a hidden field
```

```
}
```
#### **Output:**

```
The static method in Cat
The instance method in Cat
4
Cat
```
#### **WHAT YOU WERE EXPECTING, RIGHT?**

#### Hiding vs overriding

```
public static void main(String[] args) {
    Animal yourCat = new Cat();
    yourCat.testClassMethod(); //invoking a hidden method
    yourCat.testInstanceMethod(); //invoking an overridden method
        System.out.println(yourCat.legs); //accessing a hidden field
        System.out.println(yourCat.species); //accessing a hidden field
```

```
}
```
### ‣ Output:

```
The static method in Animal
The instance method in Cat
2
Animal
```
**???**

#### Hiding vs overriding

- ‣ Hiding: For fields (instance+static) and methods (static) the class is determined at compile-time. Here, the compiler sees that yourCat is declared as Animal.
- ‣ Overriding: For instance methods this is determined at run-time. At this point, we know that yourCat is of type Cat.
- One form of polymorphism (dynamic).
- ‣ You will get a compile-time error if you attempt to change an instance method in the superclass to a static method in the subclass and vice-versa.

#### All classes inherit class Object

- Directly if they do not extend any other class, or indirectly as descendants.
- Object class has built-in methods that are inherited.
- ‣ public boolean equals (Object other)
	- Default behavior returns true only if same object.
- ‣ public String toString()
	- ‣ Returns string representation of object default is hexadecimal.
	- Does not print the string.
	- ‣ Typically needs to be overridden to be useful.
- ‣ public int hashCode()

‣

 $\cdot$  Unique identifier defined so that if a. equals(b) then a, b have same hashCode.

## final keyword

- ‣ Variable: only assigned once in its declaration or in constructor — its value cannot be changed after initialization.
	- $\cdot$  E.g., static final int PI = 3.14;
- ‣ Method: cannot be overridden by subclass.
- ‣ Class: cannot be extended.

#### Practice Time

```
public class ClassA {
     public void methodOne(int i) {
     }
     public void methodTwo(int i) {
 }
     public static void methodThree(int i) {
     }
     public static void methodFour(int i) {
 } }
public class ClassB extends ClassA {
     public static void methodOne(int i) {
 }
     public void methodTwo(int i) {
 }
     public void methodThree(int i) {
 }
     public static void methodFour(int i) {
     } }
1. Which method overrides a method in the superclass?
```
- 2. Which method *hides* a method in the superclass?
- 3. What do the other methods do?

#### Answers

- 1. methodTwo.
- 2. methodFour.
- 3. They cause compile-time errors. methodOne: "This static method cannot hide the instance method from ClassA". methodThree: "This instance method cannot override the static method from ClassA".

#### Lecture 3: Inheritance, Interfaces, and Generics

- ▸ Inheritance
- ▸ Interfaces
- ▸ Generics

#### Interfaces

- ▸ Contracts of what a class must do, not how to do it, abstracting from implementation.
- ▸ Central concept in OOP.
- ▸ In Java, an interface is a reference type (like a class), that contains only constants, method signatures, default methods, and static methods.
- ▸ A class that implements an interface is obliged to implement its methods.
- Method bodies exist only for default methods and static methods.
- ▸ Interfaces cannot be instantiated (no new keyword). They can only be implemented by classes or extended by other interfaces.

#### Example

```
public interface Moveable{ 
  int turn(Direction direction, double radius, double speed); 
   default int stop(){
     speed=0;
   }
}
public class Car implements Moveable{
  int turn(Direction direction, double radius, double speed){
    //code goes here
   } 
}
public class Bicycle implements Moveable{
  int turn(Direction direction, double radius, double speed){
    //code goes here
   } 
}
```
#### Interfaces

- ▶ A class can implement multiple interfaces.
	- ▸ class A implements Interface1, Interface2{…}
- ▶ An interface can extend multiple interfaces.
	- ▸ public interface GroupedInterface extends Interface1,Interface2{…}

#### Lecture 3: Inheritance, Interfaces, and Generics

- ▸ Inheritance
- ▸ Interfaces
- ▸ Generics

#### **Generics**

- Compile-time errors can be easier to fix than run-time errors.
- ▸ Java introduced generics (similar to templates in C++) to help move more bugs to compile-time (easier to debug!), eliminate casting, and improve abstraction. E.g.,

```
 List list = new ArrayList();
 list.add("hello");
String s = (String) list.get(0); Is now:
 List<String> list = new ArrayList<String>();
 list.add("hello");
String s = list.get(0); // no cast
```
Generics enable types (that is classes and interfaces) to be used as parameters when defining classes, interfaces, and methods.

Formal and actual type parameters

```
public interface List <E> {
     void add(E x);
     Iterator<E> iterator();
}
public interface Iterator<E> {
     E next();
     boolean hasNext();
                                        Formal type parameters
```
- }
- In the invocation (e.g., List<Integer>) all occurrences of the formal type parameters are replaced by the actual type argument (e.g., Integer).

#### Generic classes

```
class name \langleT1, T2, ..., Tn> \{...\}
```
- ▶ A type variable can be any non-primitive type (class, interface, array)
- ▸ E: element (common in data structures), T: type, K: key, V: value, N: number, etc.

```
/**
* Generic version of the Box class. 
* https://docs.oracle.com/javase/tutorial/java/generics/types.html
* @param <T> the type of the value being boxed
*/
public class Box<T> {
     private T t;
    public void set(T t) { this.t = t; }
     public T get() { return t; }
}
```
‣ Invocation: Box<Integer> integerBox = new Box<Integer>();

#### Multiple Type Parameters Example

```
public interface Pair<K, V> {
     public K getKey();
     public V getValue();
}
public class OrderedPair<K, V> implements Pair<K, V> {
     private K key;
     private V value;
     public OrderedPair(K key, V value) {
```

```
 this.key = key;
     this.value = value;
 }
```
}

Pair<String, Integer> p1 = new OrderedPair<String, Integer>("Even", 8);

```
OrderedPair<String, Box<Integer>> p = new OrderedPair<String, Box<Integer>>("primes", new
Box<Integer>(...));
```
#### Generic methods

modifier (static) <T1, T2, …, Tn> return-type name(list of type parameters){…}}

- ▸ The type parameter's scope is limited to the method which is declared.
- ▶ Static, non-static generic methods, generic class constructors are allowed.
- ▸ Type inference: allows you to invoke a generic method as an ordinary method, without specifying a type between angle brackets.
- ▸ E.g., className/objectName.genericMethod(arguments);

#### Example

▸ Generic method that swaps the elements of an array at two specified indices.

```
public static <T> void swap(T[] a, int i, int j) {
  T temp = a[i];
  a[i] = a[j];a[j] = temp;}
```
#### Readings:

- ▶ Oracle's guides:
	- ▸ Interfaces and Inheritance: <https://docs.oracle.com/javase/tutorial/java/IandI/index.html>
	- ▸ Generics: <https://docs.oracle.com/javase/tutorial/java/generics/index.html> <https://docs.oracle.com/javase/tutorial/extra/generics/intro.html>
- ▸ Recommended Textbook:
	- ▸ Pages 100-104, 122
- ▸ Recommended Textbook Website:
	- ▶ Generics:<https://algs4.cs.princeton.edu/13stacks/>

#### **Code**

[Lecture 3 code](https://github.com/pomonacs622023fa/code/tree/main/Lecture3)

#### Practice Problems:

If you want more practice with hiding vs overriding: <http://javabypatel.blogspot.com/2016/04/java-interview-questions.html>